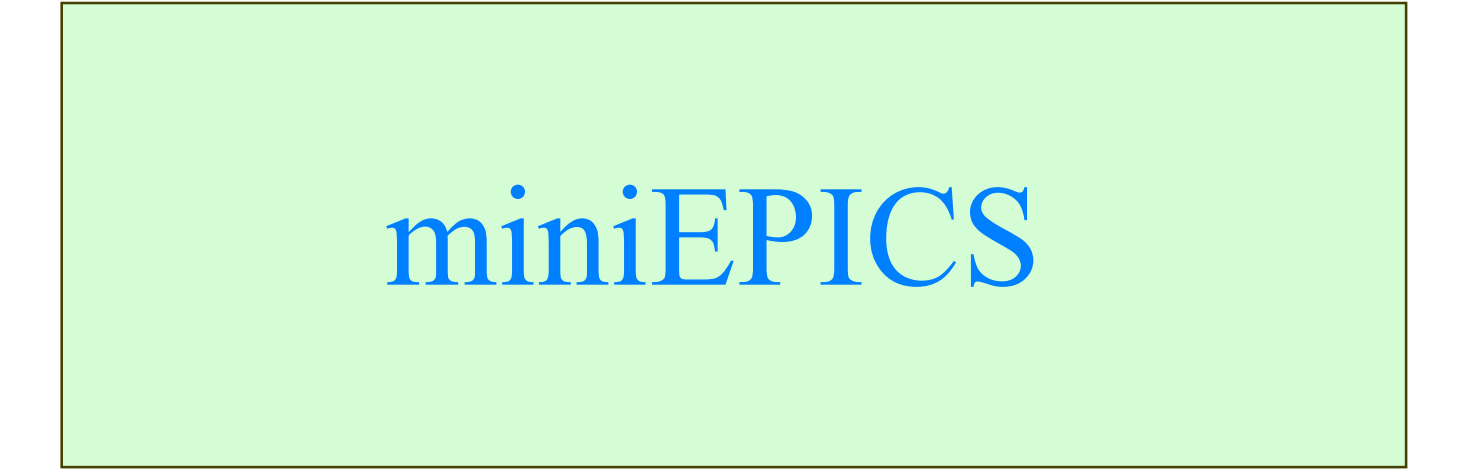

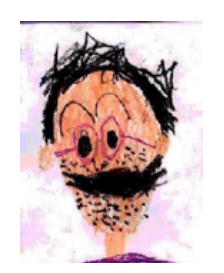

#### **N.Kamikubota, J.Odagiri, G.Shen, N.Yamamoto, K.Furukawa and T.Katoh KEK**

EPICS Collaboration Meeting, Dec.2004, Tokai, by N.Kamikubota, KEK

## 2. EPICS – Examples for Small-scale Applications

#### **ATF-RFGUN**

- **Linux-IOC on a PC for PLCs (Yokogawa FA-M3)**
- **Linux-IOC on a CC/NET (for CAMAC modules)**
	- 「マルチバンチ・フォトカソード**RF**電子銃の制御システム」 荒木栄、他;第1回加速器学会**(**船橋、**2004.08)**

### ● FFAG加速器

- **Linux-IOC on PCs for PLCs** (設計)
	- 「**150MeV-FFAG**加速器の制御システム」 湯浅由将、他;第28回リニアック研究会**(**東海、**2003.08)**

小規模な加速器制御にLinux-based EPICS を導入する試 みはもう始まっている

EPICS Collaboration Meeting, Dec.2004, Tokai, by N.Kamikubota, KEK

## 1. Motivation #1 – for EPICS Beginners

- **Documents for Beginners**
	- **Not so many documents for beginners**
		- **Many Reference manuals for professionals**
- $\bullet$  **Installation Problems of EPICS Tools** 
	- **Too many tools, no selection guidance**
	- **Installation procedure is time consuming**
		- **Install necessary tools one-by-one base**
		- **(in general) Need to compile sources**

To start with EPICS, one need helps of EPICS experts ..

## 1. Motivation #2 - J-PARC

# **In J-PARC**

- **Various hardware tests at a company**
	- **DTL-Q PS is >100kg & Company is 500km away**
- **Encourage self-study of EPICS**
	- **Not many members experienced EPICS (especially JAERI side)**
- **Questions from Companies**
	- "**What is EPICS ?**"

# 2. miniEPICS – Idea and Goal

- **EPICS package** "**miniEPICS**" **for small systems**
	- **Can start EPICS with one PC (Linux)**
	- **I/O is network device (PLC with a network port)**
	- **Basic tools are pre-installed (medm,vdct,etc.)**
	- **Include good samples and documents**
- **installation CD**
	- **Non-expert can start EPICS without helps**
	- **After installation, run immediately with dummy records**

CD

- **Tune-up config. files for real PLC signals**
- **Aims**
	- **For small-scale accelerators and experiments**
	- **Self-study of EPICS and Personal hobby**

# 2. miniEPICS – Tools and Components (Tentative)

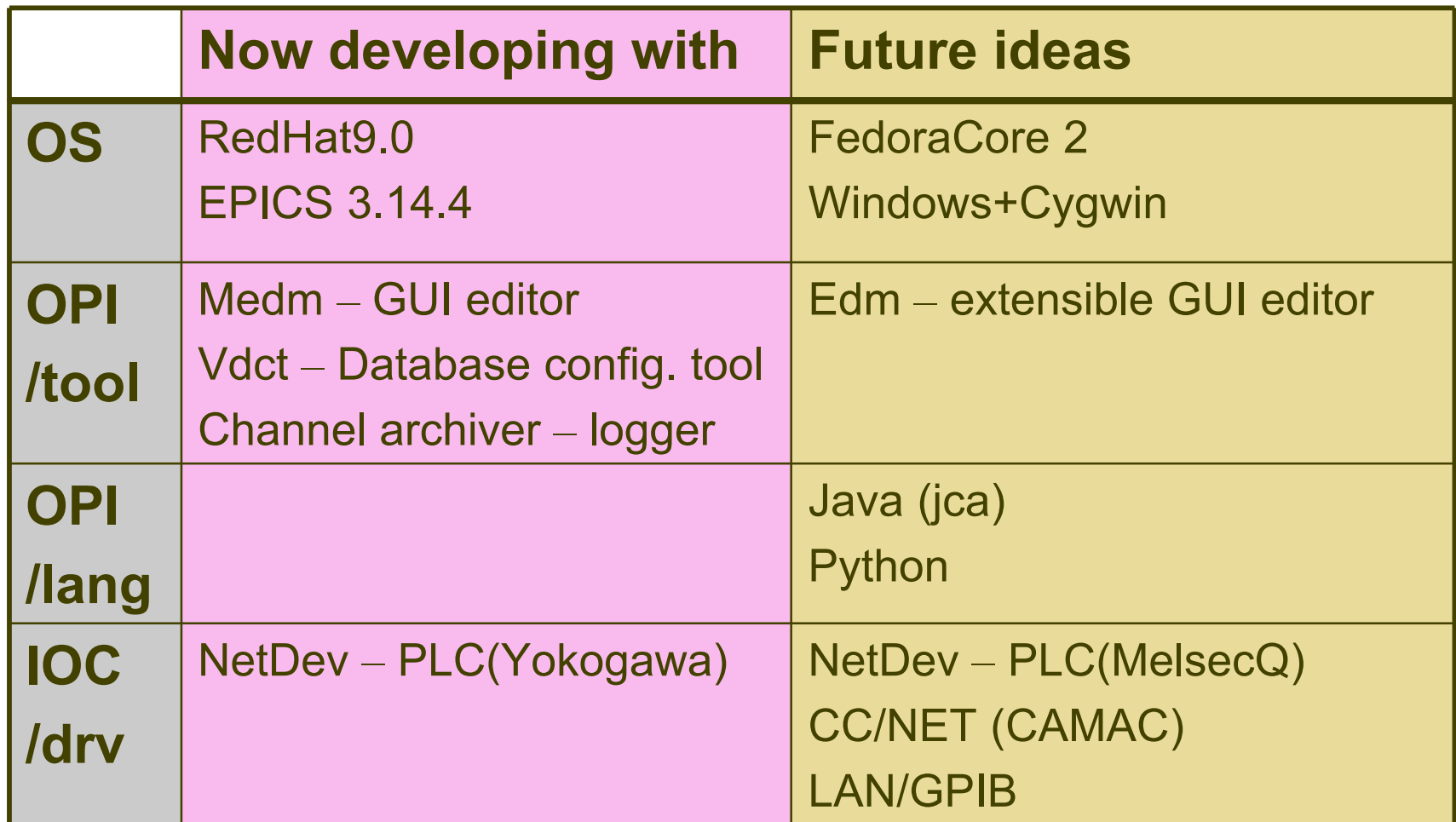

### Enhancement on Network devices

EPICS Collaboration Meeting, Dec.2004, Tokai, by N.Kamikubota, KEK

## 2. miniEPICS – Status

- **Status**
	- **(Oct.03) Idea was shown in EPICS2010 at KEK**
	- **(Feb.04) start internal Web-page (install memo) http://www-cont.j-parc.jp/members/kami/memo/epicsinstall/**
	- **(Jun-Jul.04) experience with** ATF
		- **Will be presented by Araki-san on Dec.10(Fri)**
	- **(Sep.04) demonstration at a Physics meeting Japan**
	- **(?) prepare documents, samples, and so on ..**
- **Coming presentation/demonstration**
	- **(Dec.04) small-accelerator meeting (KEK)**
	- **(Mar.05) PCaPAC (Hayama, Japan)**

## 3. miniEPICS – PLC and "NetDev" driver

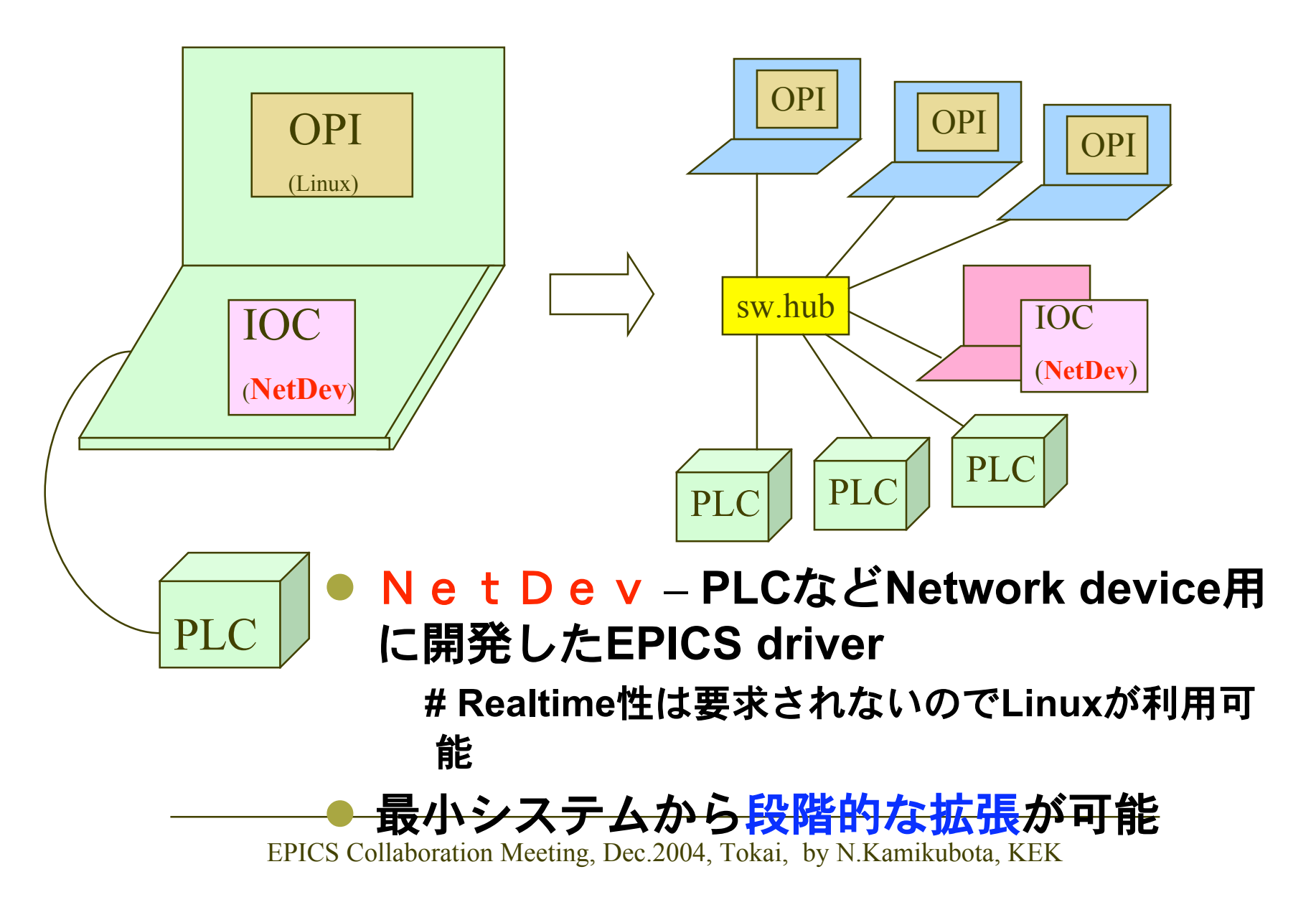

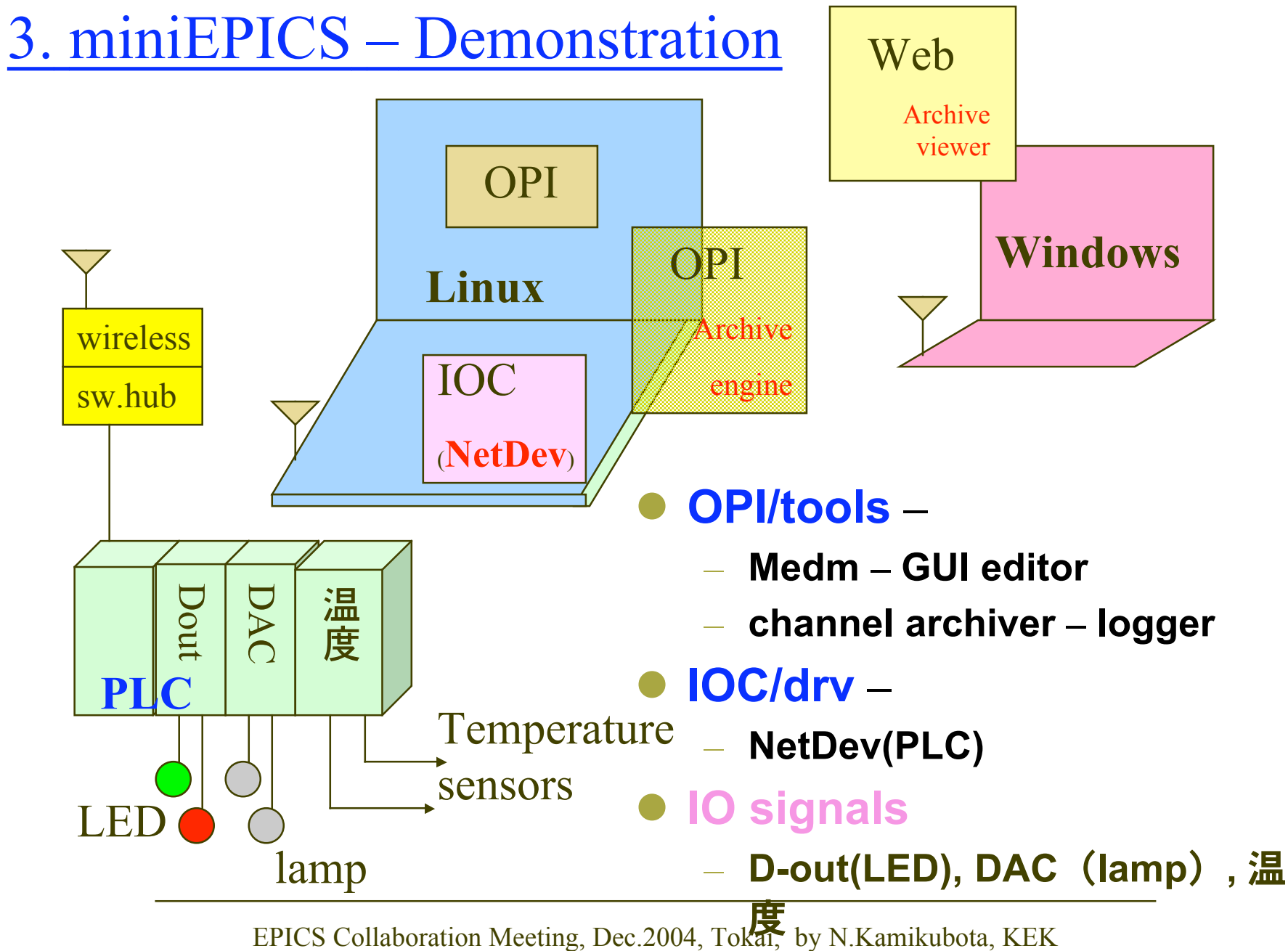

## **Conclusions**

### **miniEPICS is under development**

- **To make an install CD ready to use**
- **For small systems and/or self-study of EPICS**
- **Use PLC with a Network port**
- **Now we come to the level of demonstration with 1 Linux PC + PLC**

**Enjoy demonstration at the Coffee room**